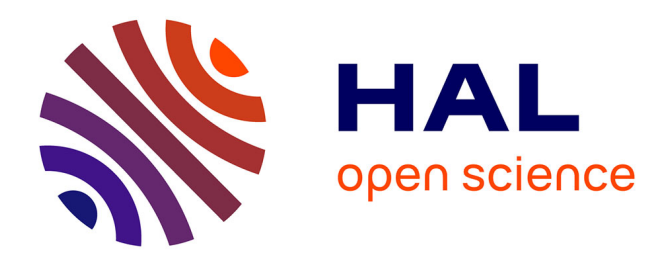

Elodie Hochscheid, Marc Ribereau-Gayon, Gilles Halin, Damien Hanser

# **To cite this version:**

Elodie Hochscheid, Marc Ribereau-Gayon, Gilles Halin, Damien Hanser. Intégration de pratiques BIM en agence : Bilan d'une expérience de coopération numérique entre une entreprise et des architectes. SCAN '16: Séminaire de Conception Architecturale Numérique, Sep 2016, Toulouse, France. hal-02546073

# **HAL Id: hal-02546073 <https://hal.science/hal-02546073>**

Submitted on 17 Apr 2020

**HAL** is a multi-disciplinary open access archive for the deposit and dissemination of scientific research documents, whether they are published or not. The documents may come from teaching and research institutions in France or abroad, or from public or private research centers.

L'archive ouverte pluridisciplinaire **HAL**, est destinée au dépôt et à la diffusion de documents scientifiques de niveau recherche, publiés ou non, émanant des établissements d'enseignement et de recherche français ou étrangers, des laboratoires publics ou privés.

# **Intégration de pratiques BIM en agence :**

# **Bilan d'une expérience de coopération numérique entre une entreprise et des architectes.**

# **Elodie HOCHSCHEID, Marc RIBEREAU-GAYON, Gilles HALIN, Damien HANSER.**

*UMR MAP CNRS /Culture n°3495, ENSA Nancy, France*

*[Nom de famille d'un auteur]@crai.archi.fr*

### *RÉSUMÉ.*

Souvent, les expériences menées sur le BIM concernent des projets de grande *envergure, or la plupart des agences d'architecture françaises sont composées de moins de trois personnes. Dans cet article, nous présentons une expérience menée avec une agence d'architecture de deux personnes, qui travaille en étroite collaboration avec une entreprise de charpente pour la construction de maisons individuelles. L'objectif de l'expérience est de mettre en place un processus de travail collaboratif entre ces deux structures, basé sur l'élaboration et le partage d'une maquette numérique en phase de conception.*

*MOTS-CLÉS: SCAN16, BIM, ArchiCAD, cadwork, charpentier, maquette numérique, IFC, collaboration.*

*ABSTRACT. Most of architecture agencies in France are formed by less than three people; however, the majority of projects used to demonstrate BIM uses are huge. In this paper, we present the results of an experience we made with a two architects agency who works in close collaboration with a carpentry firm for individual wood-frame houses. The objective of this experiment was to design and implement a Digital Mock-Up* 

*KEYWORDS: Digital mock-up, DMU, BIM, ArchiCAD, carpentry, cadwork, architecture, IFC, collaboration.*

## **1. Introduction**

Ce papier relate une expérience de collaboration numérique entre une petite agence d'architecture et une entreprise de charpente. L'objectif initial de l'expérience est de mettre en place un processus de travail collaboratif entre ces deux structures, basé sur l'élaboration et le partage d'une maquette numérique en phase de conception d'un projet. Cette expérience est également l'occasion d'étudier la prise en compte du changement de pratiques afin que chacun des acteurs impliqués intègre les nouveaux usages proposés et adhère au processus préconisé.

Après avoir présenté la notion de prise en compte du changement et contexte de l'expérience, une première méthode d'intégration de pratiques BIM est proposée ainsi que sa mise en œuvre dans ce contexte. Avant de conclure, nous effectuerons un premier bilan en présentant les problèmes rencontrés au cours de l'expérience.

# **2. Prise en compte du changement et contexte de l'expérience**

Les comportementalistes ont identifié les facteurs favorables au changement et à l'adoption d'une nouvelle technologie (Venkatesh & al., 2003). Kurt Lewin a démontré dans ses travaux que la stabilité du comportement humain est basée sur l'équilibre entre trois forces :

- le statu quo,
- la protection psychologique (*psychological safety*),
- l'instinct de survie (*survival anxiety*).

Ce n'est, selon lui, que lorsque cet équilibre fait défaut (dégel de la situation qu'il appelle *unfreeze*) qu'un changement est acceptable parce qu'il devient nécessaire. L'objectif de ce changement est donc de trouver un nouvel état stable et durable : il appelle cette étape *freeze* (Burnes, 2004).

Aujourd'hui en France, le statu quo est rompu et certaines agences perçoivent la nécessité d'engager la transition numérique mais elles font face à certains verrous comme leurs limites économiques. (fig. 1)

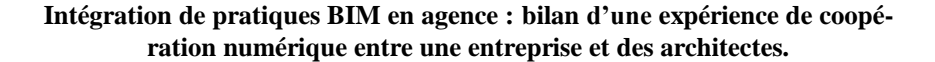

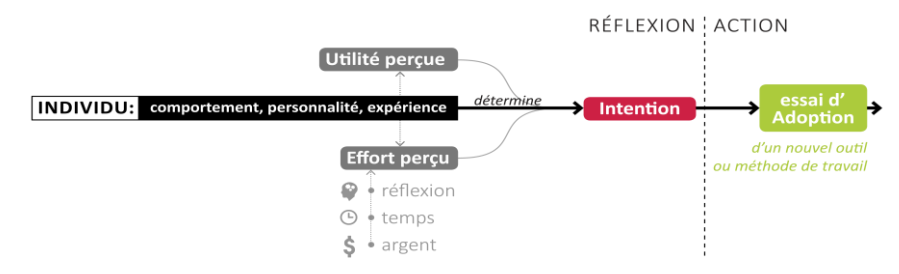

*Figure 1: facteurs personnels qui influencent l'adoption d'une nouvelle technologie. Schéma inspiré des modèles comportementalistes.*

La « *Lazy Person Theory* » (Tétard, Collan, 2009) intègre les résultats des principaux travaux des comportementalistes, qui indiquent que l'acceptation (adoption) d'une nouvelle technologie dépend à la fois de l'utilité perçue de cette technologie, et de l'effort que pensent avoir à faire les futurs utilisateurs pour l'intégrer (effort perçu). C'est donc naturellement la technologie qui demande le minimum d'effort d'intégration qui sera favorisée. La sensation de l'effort à fournir diffère selon les individus, et est décomposé en trois parties : l'effort intellectuel, temporel et financier (fig. 1). C'est le basculement entre « l'utilité perçue » et « l'effort [à fournir] perçu » qui pousse un individu à prendre une décision, c'est-à-dire passer le la phase de réflexion à l'action.

Le BIM est perçu comme une technologie de rupture par certains architectes, qui éprouvent néanmoins le besoin ou la nécessité d'adapter leur pratique de la CAO. Ces architectes font face à de nombreux verrous, comme l'apparente complexité des nouveaux outils, et l'effort financier à fournir pour s'y adapter.

L'expérience a été organisée sous la forme d'un double-stage, divisé entre une agence d'architecture et un laboratoire de recherche. Cela a permis aux architectes de minimiser l'investissement temps et financier de l'opération, et de bénéficier d'un apport de connaissances dans l'agence. C'est cette configuration de double-stage qui a débloqué les derniers verrous (effort de réflexion, de temps et financier) et ont rendu possible l'opération, en minimisant les « efforts » à fournir par les architectes.

#### **2.1 Le contexte de l'expérience**

L'agence d'architecture qui a participé à cette expérience est composée de deux architectes et a accueilli et financé un des deux stagiaires (le second était financé par le laboratoire de recherche).

La grande majorité de leur activité concerne des projets privés de maisons individuelles en ossature bois. Ils travaillaient jusqu'à il y a peu sur AutoCAD et ont récemment fait l'acquisition du logiciel ArchiCAD. Ils se situent toujours dans la transition entre un Pré-BIM et un niveau de maturité 1 (Succar, 2014).

L'entreprise de charpente avec laquelle ils travaillent régulièrement utilise le modeleur cadwork, spécialisé pour la charpente bois. Ils se basent sur des documents 2D des architectes pour faire une modélisation précise du bâtiment à construire. Ils exploitent en interne leur maquette numérique pour la création de documents destinés à la fabrication, à la validation des architectes, mais également pour des estimations de quantités et de coûts. Cadwork leur permet aussi d'envoyer directement des informations géométriques aux machines CNC pour la fabrication de pièces.

### **2.2 Le type d'échange à mettre en place**

Les deux structures ont souhaité expérimenter des échanges IFC (seule passerelle possible entre leurs deux logiciels). Voici les échanges qu'ils ont envisagés :

- tout d'abord des architectes vers les charpentiers. Les charpentiers pourraient exploiter et compléter directement la maquette numérique (MN) reçue et éviter de re-modéliser le projet. L'objectif de cet échange est de gagner du temps et d'éviter des erreurs liées à la ressaisie.

- après avoir complété et détaillé la MN, les charpentiers renverraient aux architectes leurs modifications. Ceux-ci pourraient alors les intégrer dans leur « maquette numérique architecte ». Cette opération a pour objectif de faciliter la vérification du travail des charpentiers par les architectes.

Le processus décrit ci-dessus correspond à une collaboration orientée modèle, c'est-à-dire un niveau de maturité 2 (Boton, Kubicki, 2014). Durant les phases de projet concernées par l'expérience, la maquette numérique conçue et manipulée se situait entre le Niveau de Développement (ND)3 et le ND4 (Le Moniteur, 2014). Ces deux ND sont équivalents aux *Level Of Detail* (LOD) internationaux *LOD 300-Precise geometry* et *LOD400-Fabrication*. (Eastman & al, 2011)

### **2.3 Le projet support de l'expérimentation**

La phase expérimentation a été réalisée à partir d'un projet de l'agence d'architecture conçu et réalisé avec le précédent processus,

c'est-à-dire en modélisation 2D. Au moment de l'expérience, la maison d'habitation en ossature bois était en phase chantier. Des problèmes sont survenus au début de sa construction : ils étaient dus à une erreur de modélisation sur cadwork (ressaisie) qui n'a ensuite pas pu être décelée par les architectes (non superposition des informations). Faire suivre à ce projet les différentes étapes du nouveau processus devait permettre de vérifier que celui-ci aurait permis d'éviter ce type d'erreur.

# **3. Élaboration d'une méthode**

Il s'agit de mettre en place un processus d'échange et de partage de maquette numérique. Nous avons tout d'abord recherché une méthode d'implémentation existante sur laquelle il était possible de s'appuyer (le BIM PEPG). Après avoir dégagé les limites de cette méthode dans le contexte de l'expérience, une première de méthode est proposée puis mise en œuvre.

#### **3.1.Une méthode d'implémentation existante : le BIM-PEPG**

Le *BIM Project Execution Planning Guide* (CIC, 2010) est une procédure permettant de mettre en place un processus d'échange et de partage de MN. Elle comporte quatre étapes :

- ÉTAPE 1: Identifier les objectifs et usages BIM
- ÉTAPE 2: Modéliser le processus de conception et d'échanges
- ÉTAPE 3: Développer les échanges d'informations
- ÉTAPE 4 : Définir les infrastructures nécessaires pour atteindre les objectifs définis lors de la première étape

Cette procédure présente certaines limites dans notre cas :

- elle est présentée sous forme de guide très détaillé de 133 pages qui nécessite des connaissances préalables approfondies,
- le processus de conception et d'échanges modélisé lors de l'étape n°2 est basé sur les objectifs BIM établis à la première étape, et très peu sur les pratiques existantes dans l'agence ou la structure étudiée. Or il apparaît que l'enjeu de la transition numérique dans les agences d'architecture réside justement dans la gestion critique du basculement de processus de travail (changement).
- l'étape n°4 consiste à définir les infrastructures qui permettent de supporter au mieux le nouveau processus modélisé.

Il est cependant difficile pour des petites structures et agences de changer leurs logiciels et processus de travail, principalement pour des raisons financières.

### **3.2.Proposition d'une méthode adaptée**

Cette première méthode d'implémentation est adaptée au contexte d'expérimentation, elle a été définie sur la base des observations qui ont été faites sur le BIM-PEPG (partie 3.1.).

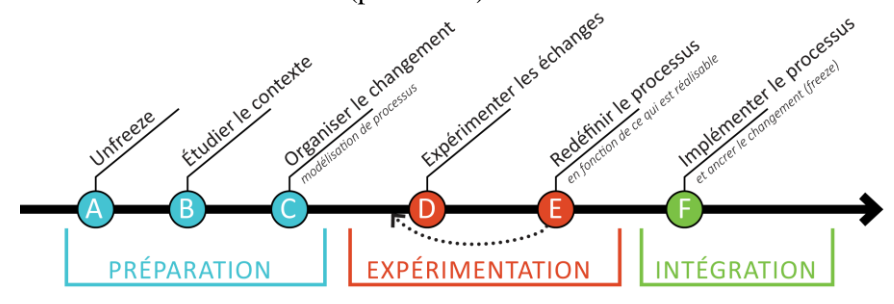

*Figure 2: Méthode d'implémentation proposée*

- l'*Unfreeze* (A) est un processus long, dépendant de la personnalité et de l'expérience de chacun. Il est donc difficile de prévoir sa survenance alors qu'il est l'étape clé qui permet d'enclencher le processus.
- Pour apprécier la valeur du changement à opérer, nous proposons d'étudier et de modéliser dans une première partie le contexte les pratiques de travail de l'agence, et d'identifier ses besoins (B).
- Un nouveau processus peut être élaboré, sur la base des besoins et pratiques identifiés. (C) Afin de minimiser les risques d'échec d'implémentation, il est préférable que les changements opérés soient minimes dans un premier temps. Une modélisation de processus pourra d'ailleurs permettre d'apprécier les changements entre le processus existant étudié en phase B, et celui que l'on souhaite mettre en place.
- La partie « expérimentation » (D) permet de vérifier la faisabilité du processus élaboré. Cette phase peut mettre en évidence des incohérences ou impossibilités dues aux limites des logiciels utilisés ou des failles dans le processus conçu.
- Le processus doit alors être réajusté (E).
- Enfin, il est testé et peut alors être intégré (F).

#### **4. Mise en œuvre de la méthode : les phases de préparation**

### **4.1.** *Unfreeze* **(A)**

Dans le contexte d'expérimentation, l'étape de l'*unfreeze* avait déjà eu lieu, sans notre intervention. C'est ce qui a rendu possible ce projet.

#### **4.2. Étudier le contexte (B)**

Les travaux de (Constantine, Lockwood, 1999) ont permis de dégager les éléments contextuels pertinents à étudier dans le cadre de l'expérience, pour développer une compréhension globale du contexte de travail des architectes et de l'entreprise de charpente (une approche centrée usage): contexte utilisateur, contexte matériel, contexte temporel, contexte de localisation (Zignale, Kubicki, 2014).

#### **4.3. Organiser le changement, définir les échanges d'information (C)**

Les processus d'échange d'informations sont souvent représentés graphiquement, de façon à mettre en évidence la provenance et la destination de chaque information. La représentation graphique de ces processus a constitué dans notre cas un support de communication mais aussi de développement des échanges. Dans un premier temps, le processus de collaboration et d'échange existant entre les deux entreprises pour un projet de type maison individuelle a été modélisé.

Le langage BPMN (*Business Process Modeling Notation*) et ses variantes (comme l'IDM développé par buildingSMART) sont souvent utilisés pour modéliser les processus d'échange et de collaboration. (Zignale, Kubicki, 2014). Ces deux types de notation ont été adaptés pour notre expérimentation (fig. 3.)

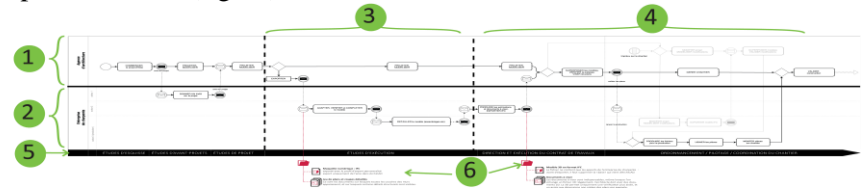

*Figure 3: Représentation générale du processus d'échange d'informations et de collaboration entre l'agence d'architecture (1) et l'entreprise de charpente (2). Phases de projet en timeline (5), séparations entre le ND3 (3) et ND4 (4), détail du contenu des échanges (6).*

# **5. Mise en œuvre de la méthode : Expérimentation des échanges (D) et problèmes d'interopérabilité**

Des échanges de fichiers IFC entre ArchiCAD et cadwork ont été expérimentés, à partir du modèle du projet support réalisé sur ArchiCAD. La question de la technologie utilisée pour l'échange n'a pas été traitée : les échanges ont eu lieu uniquement via envoi de fichiers IFC par mail.

#### **5.1. Dans le sens Architectes-Charpentiers**

Ce sont les échanges d'ArchiCAD vers cadwork qui ont été expérimentés en premier. Les tests effectués sans précaution particulière ont révélé une importante détérioration de la géométrie (fig. 4.) due à une perte d'information (géométries, connexion entre des éléments).<br> $\frac{\text{ArchicAD}}{\text{archicAD}}$ 

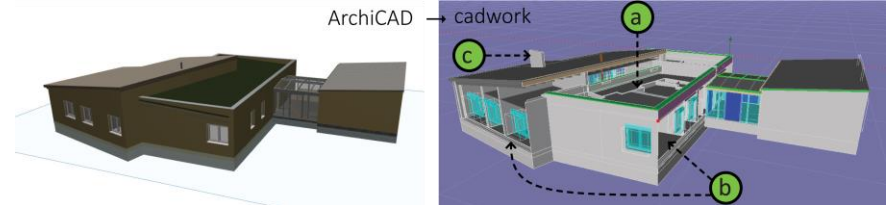

*Figure 4: Visualisation du modèle 3D des architectes dans ArchiCAD, et son import dans cadwork. Des toits (a) et murs (b) sont manquants et certains murs (c) ne sont plus coupés par la toiture.*

Trois hypothèses pour déterminer la cause de ces pertes d'informations ont été formulées :

- 1- Les techniques de modélisation employées ne sont pas adaptées
- 2- Cadwork ne lit pas correctement le fichier IFC
- 3- ArchiCAD n'exporte pas correctement le fichier IFC

#### *Hypothèse 1 : les techniques de modélisation ne sont pas adaptées*

Une série de tests a été réalisée sur des volumes très simples pour étudier l'impact de certaines pratiques de modélisation sur la qualité de la visualisation de la géométrie dans le logiciel cadwork.

Ces tests ont notamment permis de montrer que le sens de modélisation (horaire ou antihoraire) des murs, la composition de ceux-ci (composite ou simple), ou encore le type de toiture (un, deux ou quatre pans), et la composition de celle-ci ont un impact sur la qualité de la visualisation dans cadwork d'un IFC créé puis exporté avec ArchiCAD (fig. 5.).

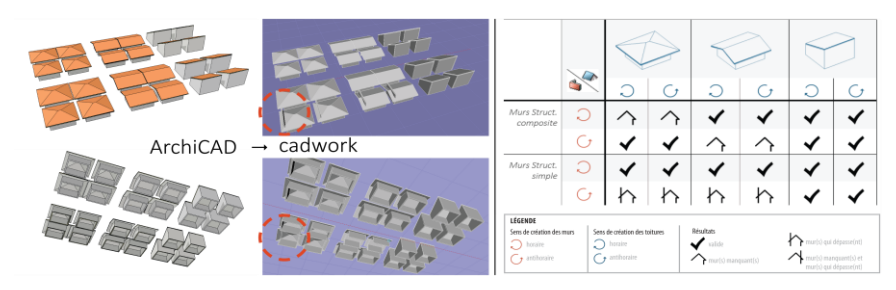

*Figure 5: Résultats des tests effectués pour l'hypothèse 1*

### *Hypothèse 2 : cadwork ne lit pas correctement le fichier IFC*

Le même fichier IFC a été ouvert avec d'autres logiciels, comme Tekla Bimsight, Solibri Model Viewer (SMV) et Revit (fig. 6.) pour déterminer si le problème de visualisation était imputable à cadwork.

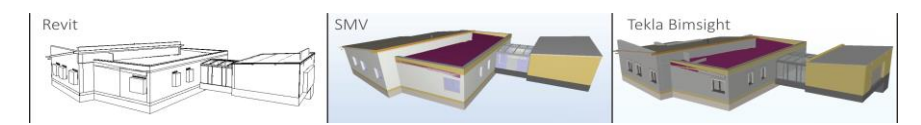

*Figure 6: Visualisation du même fichier IFC dans différents logiciels : Revit, Solibri Model Viewer et Tekla Bimsight*

Aucun de ces logiciels n'a révélé les mêmes erreurs de visualisation. SMV permet toutefois de visualiser le modèle tel qu'il apparaît dans l'environnement d'ArchiCAD. Le problème ne vient donc pas uniquement du *viewer*.

### *Hypothèse 3 : le fichier n'est pas exporté correctement*

ArchiCAD est un logiciel certifié par buildingSMART en import et export d'IFC. Bien que le format IFC soit un standard, il est possible de configurer des profils d'export IFC (traducteurs) dans ArchiCAD, pour s'adapter au logiciel dans lequel sera lu le fichier et à l'utilisation qui en sera faite (profil Tekla structure, Revit structure, etc.). Nos premiers tests ont été effectués avec le traducteur général. Puis nous avons élaboré un profil d'export qui permet de récupérer la géométrie relativement proprement dans cadwork (sans suppression de mur ou de toiture). Malheureusement, cela n'a été possible qu'en transformant les géométries en BREP.

#### *Récupération d'informations*

ArchiCAD et cadwork ne fonctionnent pas du tout de la même manière et ne traitent pas les mêmes types d'informations. ArchiCAD permet de produire un modèle qui contient des objets architecturaux comme des « murs » ou « dalles », alors que cadwork permet de manipuler des « barres » et des « panneaux ». Il n'y a que cinq informations non géométriques qui peuvent être récupérées d'un fichier IFC exporté depuis ArchiCAD: la classe IFC d'un élément, l'ID global, le nom, l'étage d'implantation et le nom du calque ArchiCAD sur lequel a été placé cet élément.

#### **5.2. Dans le sens Charpentiers-Architectes**

Idéalement, les architectes auraient souhaité importer directement le modèle des charpentiers dans ArchiCAD pour superposer leurs deux modèles sans changer d'environnement logiciel. Les imports effectués ont montré des problèmes d'interopérabilité : les groupes dans cadwork étaient transformés en étages dans ArchiCAD, et l'intégration du modèle alourdissait le fichier ArchiCAD.

# **6. Mise en œuvre de la méthode : Résultats de l'expérimentation et ajustement du processus (E)**

#### **6.1. Architectes-Charpentiers : recommandations pour l'export**

Cette expérimentation a montré qu'il était plus facile de gérer ou filtrer les informations dans ArchiCAD au moment de l'export que dans cadwork à l'import. Des prescriptions d'export pour les architectes ont été élaborées, en étroite collaboration avec les charpentiers :

- Utilisation du profil d'export personnalisé qui transforme les géométries en BREP et éclate les éléments de construction pour faire apparaître les différentes couches de ceux-ci (même les couches structurelles sont parfois composées de plusieurs épaisseurs différentes).

- Sélection et filtrage des informations pour épurer le fichier et ne garder que les informations strictement nécessaires aux charpentiers, c'est-àdire uniquement les couches structurelles du modèle 3D avec les propriétés conservables. ArchiCAD offre la possibilité de désactiver la visualisa-

tion et l'export des couches non structurelles des murs, toitures et dalles et d'exporter dans un IFC uniquement ce qui est visualisé.

Malheureusement, la mauvaise qualité de la géométrie récupérée sur cadwork ne permet pas aux charpentiers de la réutiliser directement pour la modélisation semi-automatique des structures. Ils ne peuvent pour l'instant utiliser le modèle importé que comme support de modélisation.

#### **6.2. Charpentiers-Architectes : une alternative**

Suite aux problèmes d'interopérabilité rencontrés, une alternative a été trouvée : externaliser la superposition des modèles. Les architectes peuvent facilement superposer dans Tekla Bimsight leur maquette numérique au fichier IFC renvoyé par les charpentiers après qu'ils l'aient complétée. Les charpentiers partent en effet du fichier IFC des architectes, et l'origine de la modélisation est conservée durant les échanges. Pour les architectes, cette vérification 3D est un complément aux vérifications sur les documents 2D.

#### **7. Conclusion**

Cette expérience a été l'occasion de proposer une première méthode de mise en place de processus d'échange de maquette numérique entre deux acteurs de la construction. Elle a été l'occasion de questionner notamment les représentations de processus, ainsi que la vue métier (les informations pertinentes de la MN) qui concerne le métier de charpentier.

Comme présupposé lors de l'élaboration de la méthode, il a été nécessaire d'ajuster le processus initial pour s'adapter aux possibilités des technologies utilisées. Le principal problème rencontré a été la mauvaise interprétation des données d'un logiciel à l'autre (interopérabilité). Le problème sur le chantier du projet test évoqué en partie 2.3 aurait pu être évité avec ce nouveau processus d'échange et de collaboration.

Malgré les problèmes d'interopérabilité rencontrés, les charpentiers ont spontanément demandé aux architectes de leur envoyer des fichiers IFC depuis la fin de l'expérience. C'est un indicateur qui nous permet d'affirmer que le processus a été bien accueilli et intégré (phase F).

La méthode proposée reste cependant très incomplète : elle ne comprend aucune phase de vérification de l'IFC, et la question pourtant fondamentale de la responsabilité liée à une éventuelle erreur sur la maquette numérique de départ n'a pas non plus été traitée.

Ce travail a été effectué dans le cadre de deux mémoires de fin d'études. Ils sont sur le point de déboucher sur deux thèses concernant :

- l'intelligibilité des processus dans le milieu de la construction et de l'architecture.
- l'assimilation du changement au sein des agences d'architecture et la proposition d'une méthode d'intégration de processus d'échanges de MN.

#### **8. Bibliographie**

- Burnes, B. (2004). *Kurt Lewin and the planned approach to change: a reappraisal*. J. Manag. Stud. 41, 977–1002.
- Boton, C. Kubicki, S. (2014) *Dimensions de modélisation, pratiques collaboratives et technologies, SCAN 2014, Interaction(s) des maquettes numériques: actes du 6ème Séminaire de conception architecturale numérique*, Nancy : PUN-Éd. universitaires de Lorraine.
- Constantine, L.L., and Lockwood, L.A.D. (1999). *Software for use: a practical guide to the models and methods of usage-centered design*, Boston, MA: Addison Wesley).
- Computer *Integrated Construction Research Program. (2010). BIM Project Execution Planning Guide – Version 2.0.* (University Park, PA, USA: The Pennsylvania State University).
- Eastman, C., Teicholz, P., Sacks, R., and Liston, K. (2011). *BIM Handbook: A Guide to Building Information Modeling for Owners, Managers, Designers, Engineers, and Contractors (2nd ed.).* John Wiley & Sons.
- Le Moniteur (2014). *BIM / maquette numérique, contenu et niveaux de développement.* Le Moniteur 44.
- Succar, B., Sher, W., and Williams, A. (2012). *Measuring BIM performance: Five metrics.* Archit. Eng. Des. Manag. 8, 120–142.
- Tétard, F., and Collan, M. (2009). *Lazy user theory: A dynamic model to understand user selection of products and services. In System Sciences*, 2009. HICSS'09. 42nd Hawaii International Conference on, (IEEE), pp. 1–9.
- Venkatesh, V., Morris, M.G., Davis, G.B., and Davis, F.D. (2003). *User acceptance of information technology: Toward a unified view*. MIS Q. 425– 478.
- Zignale, D. Kubicki, S. (2014*) Modélisation des échanges d'information orientés objets du bâtiment*, *SCAN 2014, Interaction(s) des maquettes numériques: actes du 6ème Séminaire de conception architecturale numérique*, Nancy : PUN-Éd. universitaires de Lorraine.